МЕЖГОСУДАРСТВЕННЫЙ СОВЕТ ПО СТАНДАРТИЗАЦИИ. МЕТРОЛОГИИ И СЕРТИФИКАЦИИ (MFC) **INTERSTATE COUNCIL FOR STANDARDIZATION, METROLOGY AND CERTIFICATION**  $(ISC)$ 

> **МЕЖГОСУДАРСТВЕННЫЙ СТАНДАРТ**

**FOCT** 32298-2013 (EN 12603:2002)

# СТЕКЛО И ИЗДЕЛИЯ ИЗ НЕГО

# Порядок определения критерия согласия и доверительных интервалов по распределению Вейбулла для значений прочности стекла

(EN 12603:2002, MOD)

Издание официальное

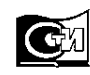

Москва Стандартинформ 2015

#### Предисловие

Цели, основные принципы и основной порядок проведения работ по межгосударственной стандартизации установлены ГОСТ 1.0-92 «Межгосударственная система стандартизации. Основные положения» и ГОСТ 1.2-2009 «Межгосударственная система стандартизации. Стандарты межгосударственные, правила и рекомендации по межгосударственной стандартизации. Порядок разработки, принятия, применения, обновления и отмены»

#### **Сведения о стандарте**

1 ПОДГОТОВЛЕН Открытым акционерным обществом «Институт стекла» на основе собственного аутентичного перевода на русский язык стандарта, указанного в пункте 5

2 ВНЕСЕН Федеральным агентством по техническому регулированию и метрологии

3 ПРИНЯТ Межгосударственным советом по стандартизации, метрологии и сертификации (протокол от 28 августа 2013 г. № 58-П)

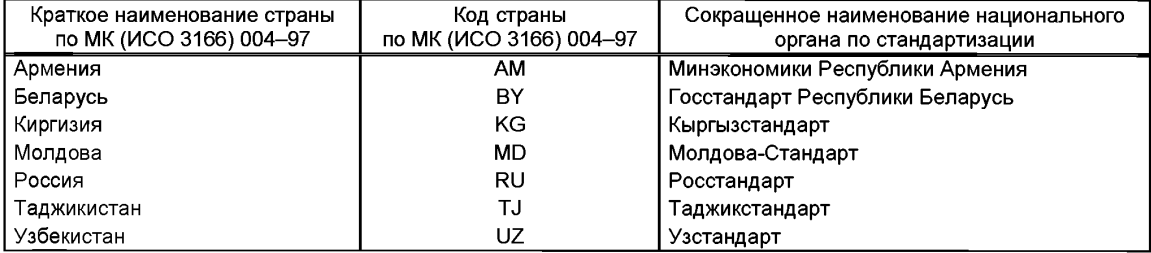

#### За принятие проголосовали:

4 Приказом Федерального агентства по техническому регулированию и метрологии от 08 ноября 2013 № 1508-ст межгосударственный стандарт ГОСТ 32298-2013 введен в действие в качестве национального стандарта Российской Федерации с 1 января 2015 г.

5 Настоящий стандарт модифицирован по отношению к европейскому стандарту EN 12603:2002 Glass in building – Procedures for goodness of fit and confidence intervals for Weibull distributed glass strength data (Стекло в строительстве. Порядок определения критерия согласия и доверительных интервалов по распределению Вейбулла для значений прочности стекла) путем изменения и дополнения отдельных фраз, слов, которые выделены полужирным курсивом, а также изменения разделов «Область применения» и «Нормативные ссылки».

Наименование настоящего стандарта изменено относительно наименования европейского стандарта в связи с особенностями построения межгосударственной системы стандартизации.

Европейский стандарт разработан Европейским комитетом по стандартизации (CEN) ТК 129 «Стекло в строительстве».

Европейский стандарт, на основе которого подготовлен настоящий стандарт, реализует существенные требования безопасности Директивы ЕС (89/106/ЕЕС) по строительным материалам.

Перевод с английского языка (еп).

Степень соответствия - модифицированная (MOD).

6 ВВЕДЕН ВПЕРВЫЕ

*Информация об изменениях к настоящему стандарту публикуется в ежегодном информационном указателе «Национальные стандарты», а текст изменений и поправок - в ежемесячном информационном указателе «Национальные стандарты». В случае пересмотра (замены) или отмены настоящего стандарта соответствующее уведомление будет опубликовано в ежемесячном информационном указателе «Национальные стандарты». Соответствующая информация, уведомление и тексты размещаются также в информационной системе общего пользования - на официальном сайте Федерального агентства по техническому регулированию и метрологии в сети Интернет*

© Стандартинформ, 2015

В Российской Федерации настоящий стандарт не может быть полностью или частично воспроизведен, тиражирован и распространен в качестве официального издания без разрешения Федерального агентства по техническому регулированию и метрологии

#### Стекло и изделия из него

#### Порядок определения критерия согласия и доверительных интервалов по распределению Вейбулла для значений прочности стекла

Glass and glass products. Procedures for goodness of fit and confidence intervals for Weibull distributed glass strength data

#### Дата введения - 2015-01-01

#### 1 Область применения

Настоящий стандарт устанавливает методику оценки данных выборки посредством двухпараметрической функции распределения Вейбулла.

Настоящий стандарт основывается на предположении, что статистическое распределение величины, принимаемое в рассмотрение, может быть представлено единственной функцией распределения Вейбулла, даже если в некоторых случаях (например, измерение срока службы) часто наблюдается смешанное распределение. По этой причине пользователю стандарта необходимо проверить тест на критерий согласия: могут ли данные измерений по выборке быть представлены с помощью единственной функции Вейбулла. Только в этом случае может быть принята гипотеза и применен метод, описанный в данном стандарте.

Пользователь принимает решение по этому вопросу, также рассматривая все предыдущие значимые данные и общий уровень знаний в конкретной области. Каждая экстраполяция в диапазонах квантилей, не согласованная с измеренными значениями, требует особой тщательности, настолько большей, насколько дальнейшая экстраполяция превышает диапазон измерений.

Примечание - Трехпараметрическую функцию Вейбулла определяют по формуле:

$$
G(x) = 1 - \exp\left[-\left(\frac{x - x_0}{\theta}\right)^{\beta}\right].
$$
 (1)

Если предположить  $x_0 = 0$ , получится двухпараметрическая функция Вейбулла:

$$
G(x) = 1 - \exp\left[-\left(\frac{x}{\theta}\right)^{\beta}\right],
$$
 (2)

которая может быть переписана в виде

$$
x = \Theta \left[ \ln \left( \frac{1}{1 - G(x)} \right) \right]^{\frac{1}{p}}.
$$
 (3)

Расчеты могут основываться на любой нецензурированной или цензурированной выборках. Существует несколько способов цензурирования. В настоящем стандарте рассматривается только следующий способ цензурирования:

- данное число  $r < n$  образцов, для которых были измерены значения величины  $x_{n}$ .

#### 2 Нормативные ссылки

#### В настоящем стандарте использованы нормативные ссылки на [1] и [2].

#### FOCT 32298-2013

Примечание - Припользовании настоящим стандартом целесообразно проверить действие ссылочных стандартов по указателю «Национальные стандарты», составленному по состоянию на 1 января текущего года, и по соответствующим информационным указателям, опубликованным в текущем году. Если ссылочный стандарт заменен (изменен), то при пользовании настоящим стандартом, следует руководствоваться заменяющим (измененным) стандартом. Если ссылочный стандарт отменен без замены. то положение, в котором дана ссылка на него, применяется в части, не затрагивающей эту ссылку.

#### 3 Термины и определения

В настоящем стандарте применяются термины и определения, установленные в [1].

#### 4 Обозначения

В настоящем стандарте применены следующие обозначения:

 $X$  – рассматриваемая величина:

 $x, x_i, x_{i-}$  значения величины  $X$ ;

 $G(x)$  – функция распределения  $X$  = процент неблагоприятного исхода;

 $x_0$ ,  $\beta$ ,  $\theta$  – параметры трехпараметрической функции Вейбулла;

– опознавательный знак, указывающий на оценку параметра (например,  $\hat{\beta}$ .  $\hat{\theta}$ .  $\hat{G}$ ):

 $1-\alpha$  – уровень доверия:

 $l_{i}$  – значение, используемое в критерии согласия;

 $L$  – значение, используемое в критерии согласия;

 $n -$ объем выборки:

 $r$  - количество образцов, значения величин  $x_i$  которых были измерены;

Примечание - Выборка упорядочена, т. е.  $x_1 \le x_2 \le x_3$ ..... $\le x_r$ r $\le n$ ;

 $f, f_1, f_2$  – степень свободы;

 $k_{n}$ ,  $k_{n}$  – множители, используемые в оценивании  $\hat{\beta}$ ;

 $c_{\scriptscriptstyle\!rm min}$  – множитель, используемый в оценивании  $\hat{\theta}$  ;

 $s - \text{int}(0, 84n)$  = наибольшему целому числу < 0,84n;

η, ξ - ордината и абсцисса на диаграмме Вейбулла;

 $\chi^2$  – функция распределения хи-квадрат;

 $y, y, \gamma$  - вспомогательные коэффициенты, используемые в оценивании границ доверительного интервала  $G(x)$ ;

 $A, B, C$  – константы, используемые при оценивании  $v$ ;

 $H(f_n)$  – переменная, используемая при оценивании  $\gamma$ ;

 $T_{n; \alpha/2}, T_{n; 1-\alpha/2}$  – коэффициенты, используемые при оценке доверительных интервалов значений  $\theta$ .

Нижние индексы:

 $un$  - нижняя граница доверительного интервала;

 $ob$  – верхняя граница доверительного интервала;

 $z$  – доверительный интервал, ограниченный с двух сторон.

#### 5 Критерий согласия

Отсортировать  *значений величины*  $*x*$  *по возрастанию.* Вычислить для каждого значения от  $i=1$  до  $i=r-1$ :

**ГОСТ 32298-2013**

$$
^{(4)}
$$

$$
l_{i} = \frac{\ln(x_{i+1}) - \ln(x_{i})}{\ln\left(\frac{4(n-i-1)+3}{4n+1}\right)} = \ln\left(\frac{4(n-i)+3}{4n+1}\right)
$$

Вычислить значение величины:

$$
L = \frac{\sum_{i=\lfloor r/2 \rfloor+1}^{r-1} \frac{l_i}{\lfloor (r-1)/2 \rfloor}}{\sum_{i=1}^{\lfloor r/2 \rfloor} \frac{l_i}{\lfloor r/2 \rfloor}},\tag{5}
$$

где  $\lfloor r/2 \rfloor$  – символ, используемый для обозначения наибольшего целого числа, меньшего или равного  $r/2$ .

Отвергнуть гипотезу, что данные из распределения Вейбулла на α - уровне значимости, если:

$$
L \geq F_{\alpha}\left(2\left\lfloor (r-1)/2\right\rfloor, 2\left\lfloor r/2\right\rfloor\right).
$$
 (6)

Значения квантиля *F* распределения можно найти, например, в *[2].*

## 6 Точечная оценка для параметров  $\beta$  и  $\theta$  распределения

#### **6.1 Цензурированная выборка**

$$
\hat{\beta} = \frac{n k_{r;n}}{r \ln x_r - \sum_{i=1}^r \ln x_i}
$$
\n
$$
\hat{\theta} = \exp\left[\ln x_r - C_{r;n} \frac{1}{\hat{\beta}}\right]
$$
\n(3)

Коэффициенты  $\, k_{r;n} \,$ и  $\, C_{r,n} \,$ приведены в таблицах 1 и 2.

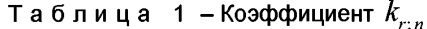

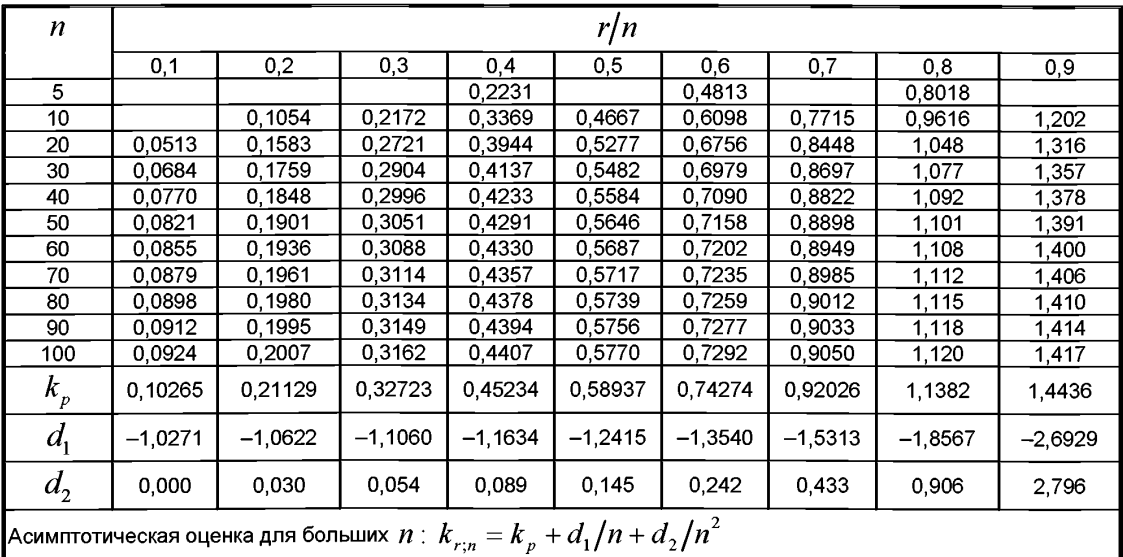

| $\boldsymbol{n}$ |                                                                                             | r/n       |           |           |            |            |           |           |           |
|------------------|---------------------------------------------------------------------------------------------|-----------|-----------|-----------|------------|------------|-----------|-----------|-----------|
|                  | 0,1                                                                                         | 0,2       | 0,3       | 0,4       | 0,5        | 0,6        | 0,7       | 0,8       | 0,9       |
| 10               | $-2,880$                                                                                    | –1,826    | $-1,267$  | $-0,8681$ | $-0,5436$  | $-0,2574$  | 0,0120    | 0,2837    | 0,5846    |
| 20               | $-2.547$                                                                                    | $-1.658$  | $-1,147$  | $-0.7691$ | $-0.4548$  | $-0.1727$  | 0.0979    | 0.3776    | 0,7022    |
| 30               | $-2,444$                                                                                    | $-1.605$  | $-1,108$  | $-0.7364$ | $-0.4253$  | $-0.1443$  | 0.1269    | 0,4098    | 0,7446    |
| 40               | $-2,394$                                                                                    | $-1.578$  | $-1,089$  | $-0,7202$ | $-0.4106$  | $-0,1301$  | 0.1415    | 0,4262    | 0,7664    |
| 50               | $-2,365$                                                                                    | $-1,562$  | $-1,077$  | $-0,7105$ | $-0,4018$  | $-0,1216$  | 0,1503    | 0,4360    | 0,7796    |
| 60               | $-2.345$                                                                                    | $-1,522$  | $-1,069$  | $-0.7040$ | $-0.3959$  | $-0,1159$  | 0,1562    | 0.4426    | 0,7885    |
| 70               | $-2.331$                                                                                    | $-1.544$  | $-1.064$  | $-0.6994$ | $-0.3917$  | $-0.1118$  | 0.1604    | 0.4473    | 0,7949    |
| 80               | $-2,321$                                                                                    | $-1.539$  | $-1.060$  | $-0.6959$ | $-0.3886$  | $-0,1088$  | 0,1635    | 0,4509    | 0,7998    |
| 90               | $-2,313$                                                                                    | $-1,534$  | $-1,056$  | $-0.6932$ | $-0.3861$  | $-0,1064$  | 0,1660    | 0,4537    | 0,8035    |
| 100              | $-2,307$                                                                                    | $-1,531$  | $-1,054$  | $-0,6911$ | $-0,3841$  | $-0.1045$  | 0.1679    | 0.4559    | 0.8065    |
| $c_p$            | $-2.2504$                                                                                   | $-1,4999$ | $-1,0309$ | 0,67173   | $-0.36651$ | $-0.08742$ | 0.18563   | 0.47589   | 0,83403   |
| $a_{1}$          | $-5,5743$                                                                                   | $-3,0740$ | $-2,2859$ | $-1,9301$ | $-1,7619$  | $-1,7114$  | $-1,7727$ | $-2,0110$ | $-2,7773$ |
| $a_{2}$          | $-7,201$                                                                                    | $-1,886$  | $-0, 767$ | $-0,335$  | $-0,091$   | 0,111      | 0,369     | 0,891     | 2,825     |
|                  | Асимптотическая оценка для больших $\,n\colon C_{r;\,n} = c_{_{p}} + a_{1}/n + a_{2}/n^{2}$ |           |           |           |            |            |           |           |           |

Таблица 2 – Коэффициент $C_{r,n}$ 

# 6.2 Нецензурированная (полная) выборка

$$
\hat{\beta} = \frac{n\kappa_n}{n - s} \sum_{i=s+1}^n \ln x_i - \sum_{i=1}^s \ln x_i
$$
\n
$$
\hat{\theta} = \exp\left[\frac{1}{n} \sum_{i=1}^n \ln x_i + 0,5772\frac{1}{\beta}\right].
$$
\n(11)

Коэффициент  $\, k_{_n}^{}\,$ приведен в таблице 3.

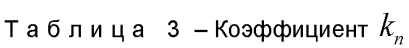

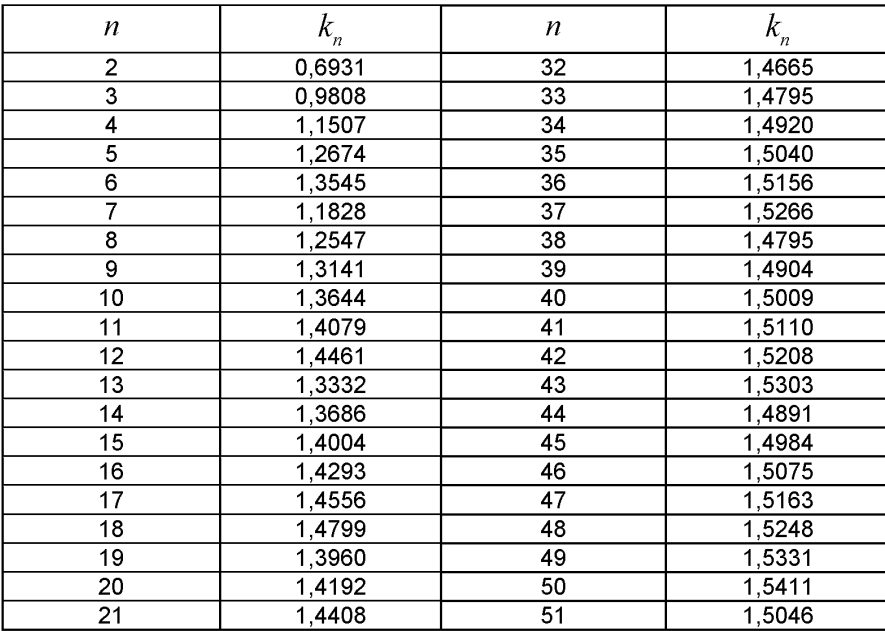

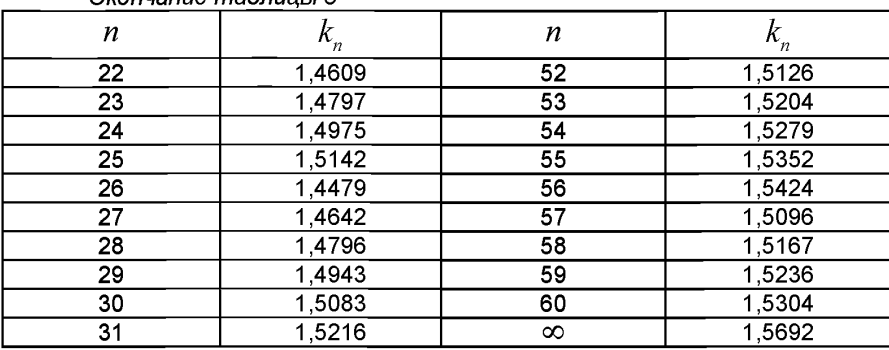

#### Окончание таблицы 3

#### 7 Оценка данных и критерии

#### 7.1 Диаграмма Вейбулла

График вероятностей для распределения Вейбулла составляется таким образом, чтобы функция распределения двухпараметрического распределения Вейбулла была представлена прямой линией.

Ось ординат градуирована в соответствии с функцией:

$$
\eta = \ln\left(\ln\left(\frac{1}{1 - G(x)}\right)\right) \tag{12}
$$

и ось абсцисс согласно функции:

$$
\xi = \ln x \quad \text{with} \quad \xi = \log x \tag{13}
$$

Примечание - Такие формы доступны. Как правило, надо использовать диаграммы с интервалом  $G$  значений от  $G = 1 \times 10^{-3} = 0.1\%$  до  $G = 0.999 = 99.9\%$ . Необходимый диапазон  $x$ - значений

зависит от величины параметра формы  $\,$   $\,$   $\,$   $\,$   $\,$   $\,$ 

#### 7.2 Графическое представление оцениваемой функции распределения

Точки оценок параметра формы  $\beta$  и параметра масштаба  $\theta$  задают прямую линию на диаграмме Вейбулла. Этот способ подходит, чтобы определить данную прямую по двум следующим точкам:

$$
x = \hat{\theta} \qquad G(x) = 0,6321 = 63,21\% \,,\tag{14}
$$

$$
x = \hat{\theta} \times 0,01005^{\overline{\beta}} \qquad G(x) = 0,01 = 1\% \,. \tag{15}
$$

Эту прямую линию следует нанести на диаграмму.

#### 7.3 Нанесение данных выборки на диаграмму Вейбулла

#### 7.3.1 Однозначность

Размер цензурированной или нецензурированной выборки дает  $r$  или  $n$  значений  $x_i$ величины  $X$  . Эти значения  $x_i$  следует упорядочить для формирования упорядоченной выборки.

Каждое значение  $\mathcal{X}_i$  упорядоченной выборки следует сопоставить с оценкой:

$$
\hat{G}(x_i) = \frac{i - 0.3}{n + 0.4}.
$$
\n(16)

Таким образом, точки, представляющие измеренные значения выборки, следует графически нанести на диаграмму Вейбулла.

#### 7.3.2 Классифицированные значения

В случае очень большого объема выборки диапазон измеренных х-значений может быть разделен на интервалы, как правило, содержащие одинаковое количество значений. Долю  $x$ значений, просуммированную в каждом рассматриваемом интервале, следует нанести на верхнюю границу этого интервала.

#### 7.4 Оценка выборочных данных

Прямую линию, построенную согласно 7.2, и точки, которые представляют измеренные значения выборки, построенные согласно 7.3, можно сравнивать визуально.

Систематические отклонения могут быть подробно проанализированы с учетом фундаментальных технических и научных знаний и результатов ранее выполненных соответствующих исследований. Например, если распределение значений величины может быть аппроксимировано кусочно-прямыми линиями с различным наклоном, можно предположить смешанное распределение Вейбулла. Это можно принять как свидетельство того, что несколько основных механизмов определяют значения величины  $X_i$ . Такое подробное рассмотрение выходит за рамки настоящего стандарта.

#### 8 Доверительный интервал

Уравнения следующих подпунктов применимы в том случае, когда доверительные интервалы ограничены с двух сторон (индекс  $z$ ). В том случае, когда доверительные интервалы ограничены только с одной стороны,  $\alpha\!/2$  должна быть заменена на  $\alpha$  в следующих уравнениях.

Уровень доверия  $(1-\alpha)$  выбирает пользователь настоящего стандарта.

#### 8.1 Доверительный интервал для параметра формы  $\beta$

Верхняя граница доверительного интервала для параметра формы  $\beta$  при уровне доверия  $(1-\alpha)$ :

$$
\beta_{ob;z} = \hat{\beta} \frac{\chi^2_{f_1;1-\alpha/2}}{f_1},\tag{17}
$$

и нижняя граница:

$$
\beta_{un; z} = \hat{\beta} \frac{\chi_{f_1; \alpha/2}^2}{f_1},\tag{18}
$$

 $f_{1}$  следует получить с помощью умножения данных из таблицы 4, зная размер выборки  $n$  .

| n                                                                                                    | r/n      |          |          |          |          |          |          |          |          |       |
|----------------------------------------------------------------------------------------------------|----------|----------|----------|----------|----------|----------|----------|----------|----------|-------|
|                                                                                                    | 0,1      | 0,2      | 0,3      | 0,4      | 0.5      | 0,6      | 0,7      | 0,8      | 0,9      | 1,0   |
| 10                                                                                                    |          | 0,211    | 0.434    | 0,671    | 0,926    | 1,200    | 1,497    | 1,825    | 2,174    | 2,701 |
| 20                                                                                                    | 0,103    | 0,316    | 0,543    | 0,784    | 1,042    | 1,320    | 1,621    | 1,946    | 2,277    | 2,891 |
| 30                                                                                                    | 0.137    | 0,351    | 0,579    | 0.821    | 1,080    | 1,360    | 1,661    | 1,985    | 2,303    | 2,958 |
| 40                                                                                                    | 0.154    | 0,369    | 0.597    | 0,840    | 1.100    | 1,380    | 1,682    | 2,004    | 2.315    | 2,991 |
| 50                                                                                                    | 0.164    | 0,380    | 0,608    | 0,851    | 1,111    | 1,392    | 1,693    | 2,015    | 2,320    | 3,009 |
| 100                                                                                                    | 0.185    | 0,401    | 0,629    | 0,873    | 1,135    | 1,415    | 1,718    | 2,037    | 2,330    | 3,045 |
| $h_{0}$                                                                                                    | 0,2052   | 0,4218   | 0,6514   | 0,8959   | 1,1577   | 1,4391   | 1,7416   | 2,0598   | 2,3394   | 3,085 |
| $h_{\rm i}$                                                                                                    | $-2,052$ | $-2,111$ | $-2,175$ | $-2.244$ | $-2,314$ | $-2,376$ | $-2,390$ | $-2,205$ | $-0.856$ |       |
| h <sub>2</sub><br>0,008<br>0,002<br>$-0,016$<br>$-0,064$<br>$-0,188$<br>0,000<br>$-0,526$<br>$-1,682$<br>$-7.928$                             |          |          |          |          |          |          |          |          |          |       |
| Асимптотическая оценка для больших $n\colon\thinspace f_1/n=h_{\scriptscriptstyle 0}+h_{\scriptscriptstyle 1}/n+h_{\scriptscriptstyle 2}/n^2$ |          |          |          |          |          |          |          |          |          |       |
| $\left $ Для нецензурированной выборки $\left(r/n=1\right)$ хорошее приближение $\left f_{1}/n\right.=3,085-3,84/n\right $                    |          |          |          |          |          |          |          |          |          |       |

Таблица 4—3 начения функции  $f_n/n$ 

Величины  $\chi^2_{f_1;1-\alpha/2}$  и  $\chi^2_{f_1;\alpha/2}$  – квантиль распределения хи-квадрат с числом степеней свободы  $f_1$ . Значения приведены в таблице 5.

| <u>.</u><br>Число степеней свободы                                              | $2,5$ % $\mu$ , $\mu$ , $\mu$ , $\mu$ and $\mu$ and $\mu$ and $\mu$ becomposed in $\mu$ | р                 |  |  |  |  |  |
|---------------------------------------------------------------------------------|-----------------------------------------------------------------------------------------|-------------------|--|--|--|--|--|
| f                                                                               | 2,5 %                                                                                   | 97,5%             |  |  |  |  |  |
| 1                                                                               | 0,000982                                                                                | 5,02              |  |  |  |  |  |
| $\overline{\mathbf{c}}$                                                         | 0,0506                                                                                  | 7,38              |  |  |  |  |  |
| 3                                                                               | 0,216                                                                                   | 9,35              |  |  |  |  |  |
| 4                                                                               | 0,484                                                                                   | 11,1              |  |  |  |  |  |
| 5                                                                               | 0,831                                                                                   | 12,8              |  |  |  |  |  |
| $\overline{6}$                                                                  | 1,24                                                                                    | 14,4              |  |  |  |  |  |
| $\overline{7}$                                                                  | 1,69                                                                                    | 16,0              |  |  |  |  |  |
| 8                                                                               | 2,18                                                                                    | 17,5              |  |  |  |  |  |
| 9                                                                               | 2,70                                                                                    | 19,0              |  |  |  |  |  |
| 10                                                                              | 3,25                                                                                    | 20,5              |  |  |  |  |  |
| $\overline{11}$                                                                 |                                                                                         |                   |  |  |  |  |  |
|                                                                                 | 3,82                                                                                    | $\overline{21,9}$ |  |  |  |  |  |
| 12                                                                              | 4,40                                                                                    | 23,3              |  |  |  |  |  |
| 13                                                                              | 5,01                                                                                    | 24,7              |  |  |  |  |  |
| 14                                                                              | 5,63                                                                                    | 26,1              |  |  |  |  |  |
| 15                                                                              | 6,26                                                                                    | 27,5              |  |  |  |  |  |
| 16                                                                              | 6,91                                                                                    | 28,8              |  |  |  |  |  |
| 17                                                                              | 7,56                                                                                    | 30,2              |  |  |  |  |  |
| 18                                                                              | 8,23                                                                                    | 31,5              |  |  |  |  |  |
| 19                                                                              | 8,91                                                                                    | 32,9              |  |  |  |  |  |
| 20                                                                              | 9,59                                                                                    | 34,2              |  |  |  |  |  |
| $\overline{21}$                                                                 | $\overline{10}$ ,3                                                                      | 35,5              |  |  |  |  |  |
| 22                                                                              | 11,0                                                                                    | 36,8              |  |  |  |  |  |
| 23                                                                              | 11,7                                                                                    | 38,1              |  |  |  |  |  |
| 24                                                                              | 12,4                                                                                    | 39,4              |  |  |  |  |  |
| 25                                                                              | 13,1                                                                                    | 40,6              |  |  |  |  |  |
| $\overline{26}$                                                                 | 13,8                                                                                    | 41,9              |  |  |  |  |  |
| 27                                                                              | 14,6                                                                                    | 43,2              |  |  |  |  |  |
| 28                                                                              | 15,3                                                                                    | 44,5              |  |  |  |  |  |
| 29                                                                              | 16,0                                                                                    | 45,7              |  |  |  |  |  |
| 30                                                                              | 16,8                                                                                    | 47,0              |  |  |  |  |  |
| 40                                                                              | 24,4                                                                                    | 59,3              |  |  |  |  |  |
| 50                                                                              | 32,4                                                                                    | 71,4              |  |  |  |  |  |
| 60                                                                              | 40,5                                                                                    | 83,3              |  |  |  |  |  |
| 70                                                                              | 48,8                                                                                    | 95,0              |  |  |  |  |  |
| 80                                                                              | 57,2                                                                                    | 106,6             |  |  |  |  |  |
| 90                                                                              | 65,6                                                                                    | 118,1             |  |  |  |  |  |
| 100                                                                             | 74,2                                                                                    | 129,6             |  |  |  |  |  |
| Приближение для $f > 30$                                                        | 2,5%<br>$\overline{p}$                                                                  | 97,5%             |  |  |  |  |  |
|                                                                                 | $-1,9600$<br>$u_{p}$                                                                    | 1,9600            |  |  |  |  |  |
|                                                                                 |                                                                                         |                   |  |  |  |  |  |
| $\chi_{t;p}^2 = f \left[ 1 - 2/9f + u_p \sqrt{\left( 2/9f \right)^2} \right]^3$ |                                                                                         |                   |  |  |  |  |  |

Таблица 5 – 2.5% и 97.5% квантипей лля распределения  $\gamma^2$ 

8.2 Доверительный интервал для значения функции распределения  $G(x)$  при заданном значении  $x$  величины  $X$ 

Границы двустороннего доверительного интервала для  $G$  при уровне доверия  $(1-\alpha)$  для рассматриваемого значения  $x$  величины  $X$  следует вычислять с помощью трех вспомогательных факторов  $y, y$  и  $\gamma$ .

Уравнение для вспомогательного фактора  $y$ :

$$
y = \hat{\beta} \ln \frac{\hat{\theta}}{x} = -\ln \left[ \ln \left( \frac{1}{1 - G(x)} \right) \right].
$$
 (19)

Уравнение для вспомогательного фактора v :

$$
v = A + By2 - 2Cy.
$$
 (20)

Константы *А, В* , С должны быть получены путем деления значений, полученных из таблицы 6, учитывая размер выборки *п .*

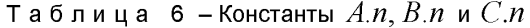

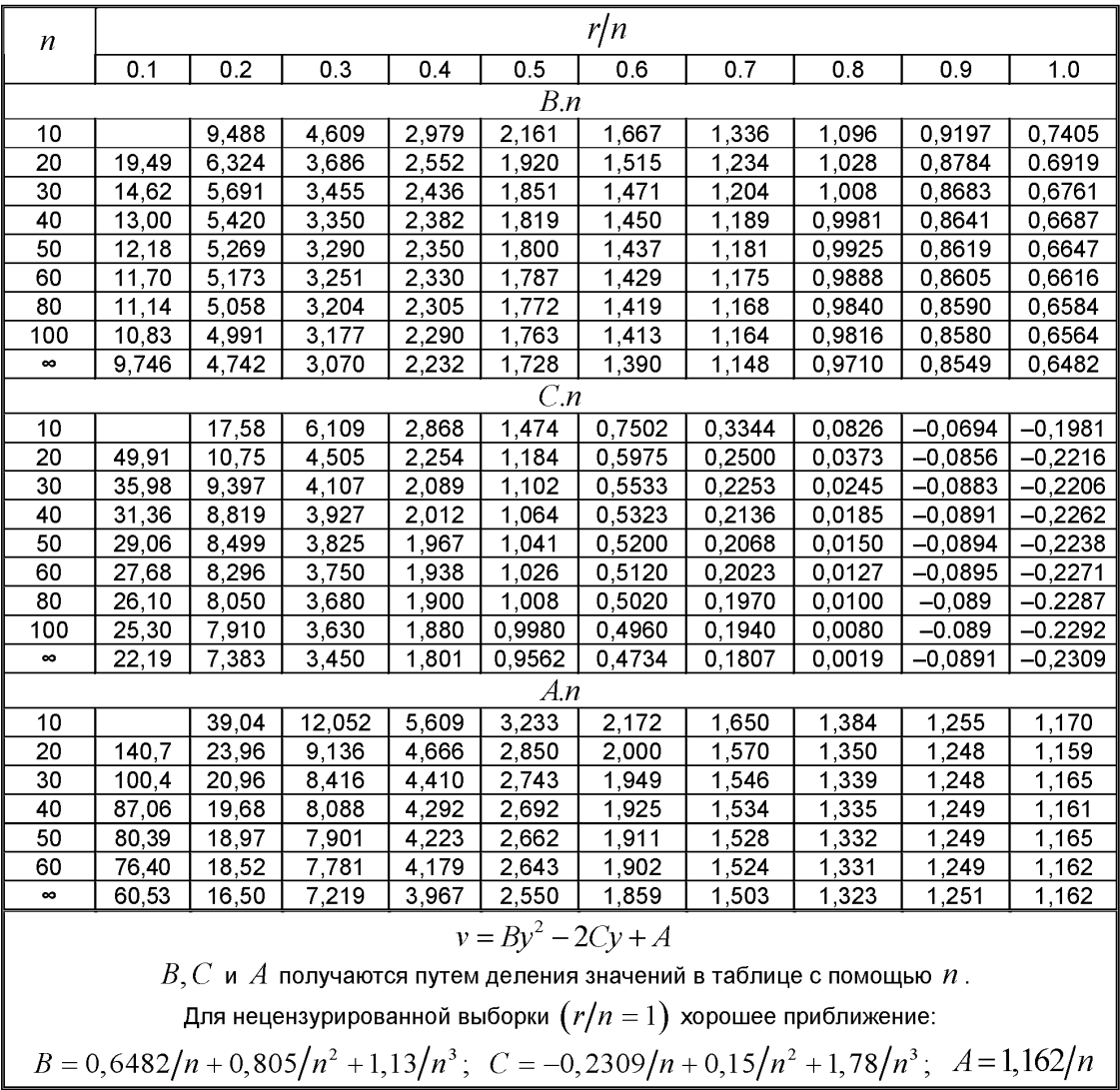

Уравнение для дополнительного фактора у :

$$
\gamma = \exp(-y + H(f_2)), \qquad (21)
$$

где  $f_2$  и  $H(f_2)$  определяются из таблицы 7.

Примечание –  $\gamma$  и  $f_2$  зависят от значения  $\hat{G}(x)$ , объема выборки  $n$ , и соотношения  $r/n$ .  $\gamma$ и  $f_2$  являются независимыми от  $\hat{\beta}$  .

| $\mathcal{V}$        | 0.221 | 0.490 | 1,645 | 1.774 | 1.923 | 2.096 | 2.299 | 2.541 | 2.681 |
|----------------------|-------|-------|-------|-------|-------|-------|-------|-------|-------|
| $ f_2 $              | 10.00 | 5,000 | 2.000 | 1,900 | 1,800 | 1,700 | 1,600 | 1,500 | 1,450 |
| $ H(f_2) $           | 0.103 | 0.213 | 0.577 | 0.611 | 0.650 | 0.693 | 0.742 | 0.798 | 0,830 |
| $\mathcal{V}$        | 2.834 | 3,003 | 3.191 | 3.401 | 3,636 | 3,901 | 4.201 | 4.543 | 4.935 |
| $J_2$                | 1.400 | 1.350 | 1.300 | 1.250 | 1.200 | 1.150 | 1.100 | 1.105 | 1,000 |
| $\ H\big(f_{2}\big)$ | 0,863 | 0,900 | 0.940 | 0.983 | 1,030 | 1,081 | 1.138 | 1.201 | 1,270 |

Таблица 7 –  $f_2$  и  $H(f_2)$  как функции от  $v$ 

Математические функции:

$$
v \le 2: \qquad f_2 = (8v + 12) / (v^2 + 6v)
$$
  
\n
$$
H(f_2) = (15f_2^2 + 5f_2 + 6) / (15f_2^3 + 6f_2)
$$
  
\n
$$
2 < v \le 5: \qquad f_2 = 3,509 - 1,3055v + 0,2480v^2 - 0,0175v^3
$$
  
\n
$$
H(f_2) = 0,08832 + 0,3218v - 0,0167v^2
$$

Тогда границы доверительного интервала для  $G$ : верхняя граница:

$$
G_{ob;z} = 1 - \exp\left[-\gamma \frac{\chi_{f_2;1-\alpha/2}}{f_2}\right],\tag{22}
$$

нижняя граница:

$$
G_{un; z} = 1 - \exp\left[-\gamma \frac{\chi_{f_2; \alpha/2}}{f_2}\right].
$$
 (23)

#### 8.3 Доверительный интервал для параметра масштаба  $\boldsymbol{\theta}$ 8.3.1 Метод для всех выборок

Границы двусторонних доверительных интервалов для параметра масштаба  $\theta$  при уровне доверия  $(1-\alpha)$  рассчитывается методом итераций:

$$
\theta_{ob;z;j+1} = \frac{\theta_{ob;z;j}}{\left[\ln \frac{1}{1 - G_{un;z}(x = \theta_{ob;z;j})}\right]^{\frac{1}{\beta}}},\tag{24}
$$
\n
$$
\theta_{un;z;j+1} = \frac{\theta_{un;z;j}}{\left[\ln \frac{1}{1 - G_{ob;z}(x = \theta_{un;z;j})}\right]^{\frac{1}{\beta}}}. \tag{25}
$$

Итерации могут быть начаты с  $\theta_{\phi b;\, z;0}=\theta_{\,un;\, z;\,0}=\theta$  .

После каждой итерации новые значения  $G_{ob,z}(x=\theta_{un;z,j})$  и  $G_{un,z}(x=\theta_{ob;z,j})$ рассчитываются по методу, описанному в 8.2.

Итерации должны быть прекращены, когда два последовательных значения как  $\theta_{obs}$ , так и  $\Theta_{\eta m z}$  равны с требуемой точностью. Например, для оценки результатов испытаний прочности разница меньше  $0,1\%$  дает достаточную точность.

#### 8.3.2 Метод для нецензурированной выборки

В случае нецензурированной (полной) выборки могут быть использованы следующие простые уравнения:

$$
\theta_{ob,z}^* = \hat{\theta} \exp\left[-\frac{T_{n;\,\alpha/2}}{\hat{\beta}}\right],\tag{26}
$$
\n
$$
\theta_{un;z}^* = \hat{\theta} \exp\left[-\frac{T_{n;1-\alpha/2}}{\hat{\beta}}\right]
$$
\n
$$
(27)
$$

с коэффициентами  $T_{n;\,\alpha/2}$  и  $T_{n;1-\alpha/2}$ , взятыми из таблицы 8.

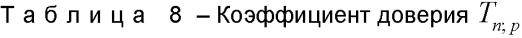

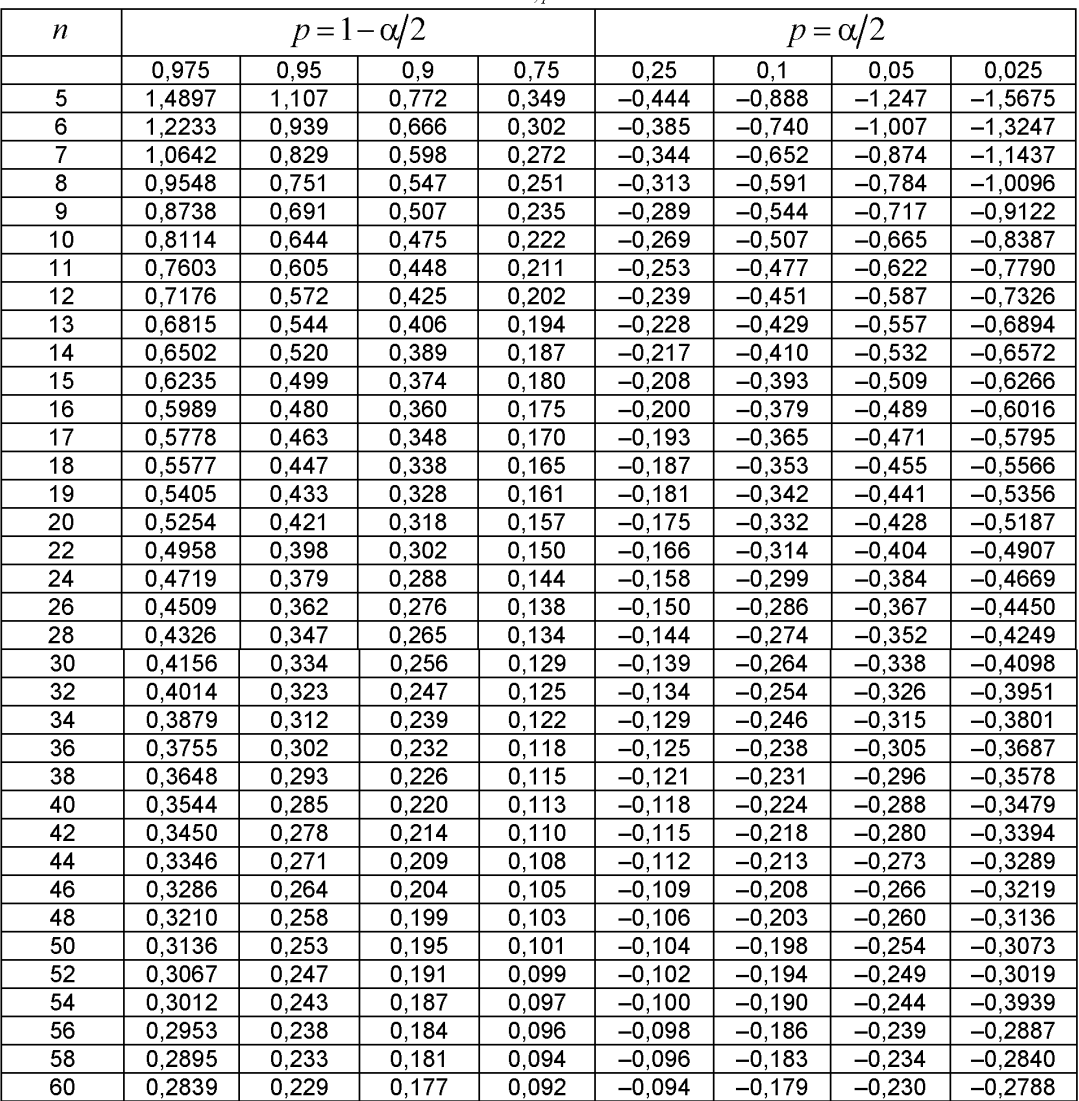

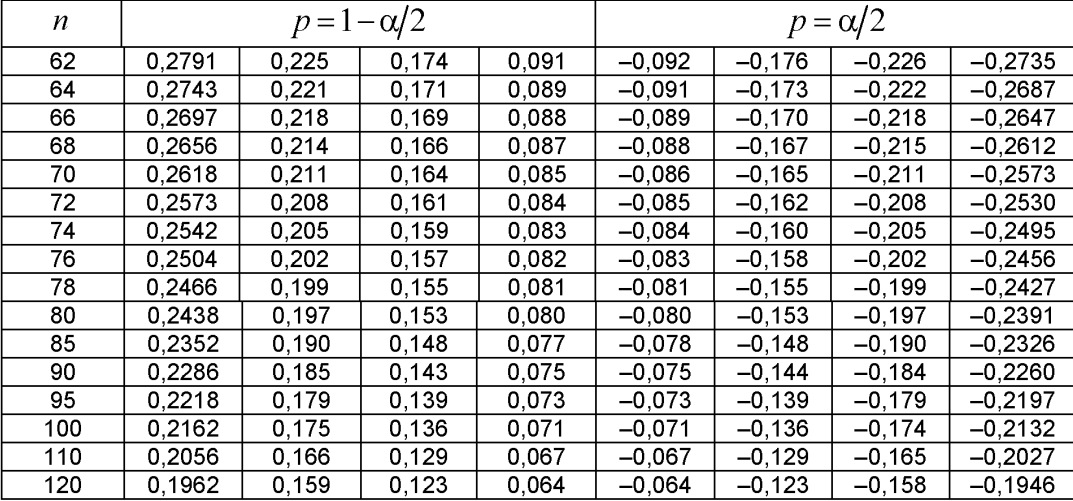

**8.4 Доверительный интервал для значения величины** *X* **заданного значения** *G (* **х ) функции распределения.**

#### **8.4.1 Метод для всех выборок**

*Окончание таблицы 8*

Доверительный интервал для  $x$  заданной  $G(x)$  может быть вычислен путем решения трансцендентного уравнения:

$$
G_{un; z}\left(x = x_{ob; z}\right) = G_{ob; z}\left(x = x_{un; z}\right) = G\,. \tag{28}
$$

Эти уравнения могут быть решены путем варьирования переменной  $x$  процедурой, описанной в 8.3.1, в качестве метода последовательных приближений.

Однако в большинстве случаев доверительные интервалы для  $x$  могут быть быстрее определены для заданного значения  $G(x)$  по диаграмме Вейбулла. Для этой цели границы доверительного интервала, определенные в соответствии с 8.2, например  $G_{ab,z}(x)$  и  $G_{mn,z}(x)$ , должны быть рассчитаны для ограниченного числа значений  $x$  и нанесены на диаграмму Вейбулла. В пределах графика на диаграмме Вейбулла доверительные интервалы для  $x$ , задаваемого  $G(x)$ , могут быть определены напрямую.

Эта процедура становится неточной при малых значениях  $G(x)$ , как в случаях, когда степень свободы  $f_2$  распределения хи-квадрат принимает значения меньше 1. Предельные кривые доверительного интервала функции распределения  $G(x)$  должны быть линейно экстраполированы, графически или численно.

Графическая экстраполяция позволяет непосредственно определить границы доверительного интервала  $x$  из диаграммы Вейбулла.

Для численного определения доверительного интервала заданного значения  $\hat{x}_2$  по точкам следует выбирать значения  $\hat{x}_1 > \hat{x}_2$ , и для этого  $\hat{x}_1$  доверительный интервал функции распределения  $G(x_1)$  рассчитывается по 8.2 для получения доверительных интервалов  $G_{obsz}(\hat x_1)$ и  $G_{un;z}(\hat{x}_1)$  .

Выбранное значение *Хг* должно соответствовать приблизительно нижней границе диапазона измеренных значений  $x$ .

Тогда границы доверительного интервала значения  $\hat{x}_2$  следует вычислять с использованием следующих уравнений:

$$
x_{2; ob; z} = \hat{x}_1 \left[ \frac{\ln \left( 1 - \hat{G} \left( \hat{x}_2 \right) \right)}{\ln \left( 1 - G_{un; z} \left( \hat{x}_1 \right) \right)} \right]_0^{\frac{1}{\beta_{ob; z}}},\tag{29}
$$

$$
x_{2;un;z} = \hat{x}_1 \left[ \frac{\ln \left( 1 - \hat{G} \left( \hat{x}_2 \right) \right)}{\ln \left( 1 - G_{\phi b;z} \left( \hat{x}_1 \right) \right)} \right]^{\frac{1}{\beta_{un;z}}}.
$$
\n(30)

#### 8.4.2 Метод для нецензурированной выборки

Для  $G \leq 0,632$  могут быть использованы следующие простые уравнения:

$$
x_{ob;z} = \theta_{ob;z} \left[ \ln \frac{1}{1 - \hat{G}(\hat{x})} \right]^{\overline{\beta_{ob;z}}},
$$
\n(31)

 $\mathbf{1}$ 

$$
x_{un,z} = \theta_{un,z} \left[ \ln \frac{1}{1 - \hat{G}(\hat{x})} \right]^{\overline{\beta}_{un,z}}.
$$
 (32)

٠,

Значения  $\theta_{obs,z}$  и  $\theta_{un,z}$  должны быть рассчитаны в соответствии с 8.3.1 или 8.3.2.

Этот упрощенный метод расчета приводит к более осторожной оценке доверительного интервала  $\hat{x}$ , по сравнению с более точным методом экстраполяции, как описано в 8.4.1.

В выборках, где  $n \ge 20$  и  $\beta \ge 5$ , и для значений  $G < 0,1$  должны быть использованы следующие уравнения, дающие лучшее приближение к точному методу, описанному в 8.4.1:

$$
x_{ob;z} = \hat{\theta} \left[ \ln \frac{1}{1 - \hat{G}(\hat{x})} \right]^{\overline{\beta}_{ob;z}},
$$
  

$$
x_{um;z} = \hat{\theta} \left[ \ln \frac{1}{1 - \hat{G}(\hat{x})} \right]^{\frac{1}{\beta_{um;z}}}. \tag{34}
$$

#### Приложение А (информационное)

#### Примеры

#### А.1 Нецензурированная выборка А.1.1 Данные

Таблица А.1 - Результаты эксперимента по определению напряжения разрушения

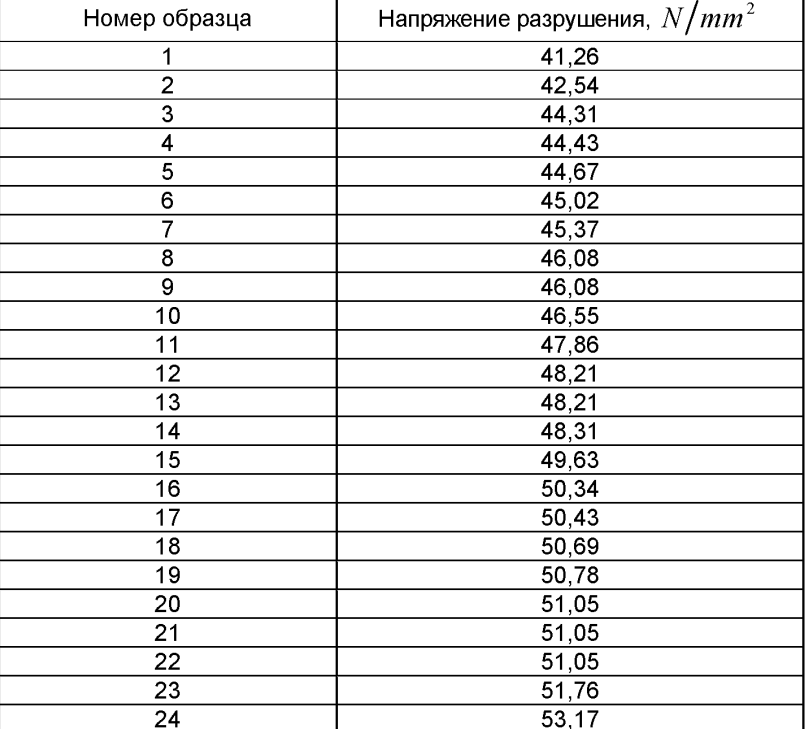

#### А.1.2 Статистическая оценка

А.1.2.1 Точечное оценивание

Метод описан в 6.2.

Из таблицы 3, для  $n = 24$ ,  $k_n = 1,4975$ :

 $s = \text{int}(0, 84 \times 24) = 20$ .

Отсюда  $\hat{\beta} = 18,67$  и  $\hat{\theta} = 49,26$  N/mm<sup>2</sup>.

### А.1.2.2 Оценка доверительных интервалов

Для коэффициента доверия 95% доверительные интервалы:  $1-\alpha/2=0.975$  и  $\alpha/2 = 0.025$ .

а) Метод определения доверительного интервала для параметра формы приведен в 8.1. Из таблицы 4, с помощью линейной интерполяции,  $f_1/n = 2.918$ , так что  $f_1 = 70.03$ .

Отсюда  $\beta_{obs} = 25,34$  и  $\beta_{wiz} = 13,01$ .

б) Метод определения доверительных интервалов для  $G(x)$  приведен в 8.2, и результаты вычислений приведены в таблице А.2.

| G(x)  | $\hat{x}$                |           | ν       |        | $H(f_2)$ | $^{\prime}$ | $\chi^2_{f_2;0,975}$ | $,\mid \chi_{f_{2};\,0,025}^2\mid$ | $G_{ob;z}$ | $G_{un,z}$ |
|-------|--------------------------|-----------|---------|--------|----------|-------------|----------------------|------------------------------------|------------|------------|
|       | mm <sup>2</sup><br>$\,N$ |           |         |        |          |             |                      |                                    | $\%$       | $\%$       |
| $\%$  |                          |           |         |        |          |             |                      |                                    |            |            |
| 99    | 53.46                    | $-1.5276$ | 0.08670 | 24.054 | 0.04215  | 4,8054      | 39.433               | 12.440                             | 99.96      | 91,67      |
| 95    | 52.24                    | $-1.0966$ | 0.06243 | 33,026 | 0.03058  | 3.0869      | 50.757               | 19,067                             | 99.13      | 83,17      |
| 80    | 50,53                    | $-0.4752$ | 0.04608 | 44,395 | 0.02269  | 1,6452      | 64,679               | 27,887                             | 90.90      | 64.42      |
| 63,21 | 49.26                    | 0         | 0.04838 | 42,331 | 0.02381  | 1.0241      | 62,179               | 26,259                             | 77,78      | 47,02      |
| 10    | 43.67                    | 2,2488    | 0.2343  | 9,4985 | 0.1090   | 0.1177      | 19.751               | 2,973                              | 21,71      | 3,62       |
|       | 38.5                     | 4.6013    | 0.7380  | 3.6005 | 0.3027   | 0.01359     | 10.426               | 0.377                              | 3,86       | 0,14       |

Таблица А. 2 - Результаты вычислений согласно 8.2

Рисунок 1 показывает значения  $G(x)$ ,  $G_{obs}$ ,  $G_{inv}$ , из таблицы А.2, графически нанесенные на вейбулловскую (вероятностную) бумагу соответственно для каждого  $\hat{x}$  из таблицы А.2. вместе с результатами данных предела прочности из таблицы А.1.

с) Метод определения доверительных интервалов параметра масштаба приводится в 8.3.

Таблица А.3, полученная с использованием метода 8.3.1, показывает результаты последовательных итераций для определения  $\theta_{ab}$ , и  $\theta_{ab}$ .

|                | ---             |                     |
|----------------|-----------------|---------------------|
| Номер итерации | $\sigma_{ob;z}$ | $\mathsf{v}_{un:z}$ |
|                | 49.26           | 49.26               |
|                | 50,47           | 48.19               |
|                | 50.44           | 48,08               |
|                | 50.44           | 48.06               |

Таблица А. 3 - Результаты последовательных итераций согласно п. 8.3.1

После трех итераций разница достаточно мала, что позволяет остановить итерационный процесс.

Отсюда  $\theta_{obs} = 50,44 N/mm^2$  и  $\theta_{w} = 48,06 N/mm^2$ .

Тем не менее, так как это нецензурированная выборка, упрощенная процедура, описанная в п. 8.3.2, также может быть использована.

Из таблицы 8, 
$$
T_{24:0.025} = -0,4669
$$
 и  $T_{24:0.975} = 0,4719$ .

Orсюда 
$$
θ_{obz}^*
$$
 = 50,51 N/mm<sup>2</sup> и  $θ_{umz}^*$  = 48,03 N/mm<sup>2</sup>

д) С коэффициентом доверия 95% доверительные интервалы для х при  $G = 0.1\%$  могут быть определены либо графически из рисунка А.1, или численно методом, описанным в 8.4.1.

Графическая экстраполяция на рисунке А.1 дает:

$$
x_{ob;z} = 38,0 \text{ N/mm}^2 \quad \hat{x} = 34,0 \text{ N/mm}^2 \quad x_{un;z} = 30,1 \text{ N/mm}^2
$$

Для численного метода удобно полагать  $\hat{x}_1 = 38,50\ N/mm^2$  , что соответствует  $\hat{G} = 1\%$ . По таблице А.2 уже были проведены расчеты и получено:

 $G_{\phi_{1:2}}(\hat{x}_1) = 3{,}86\%$   $\mu G_{\phi_{1:2}}(\hat{x}_1) = 0{,}14\%$ .

Dтсюда 
$$
x_{2; \text{ob}; z} = 38,00 \text{ N/mm}^2
$$
 и  $x_{2; \text{un}; z} = 29,03 \text{ N/mm}^2$ .

Существует хорошее соответствие между графическим и численным методами.

Для нецензурированной выборки упрощенный метод, описанный в 8.4.2, может быть использован.

Поскольку  $n > 20$ ,  $G < 0.1$  и  $\hat{B} > 5$ , полученные из А.1.2.1 значения  $\hat{\theta}$  могут быть использованы в уравнениях 8.4.2.

Отсюда 
$$
x_{obs, z} = 37,51 N/mm^2
$$
 и  $x_{un; z} = 28,97 N/mm^2$ 

Это также дает хорошее соответствие между графическим и полным численным методами.

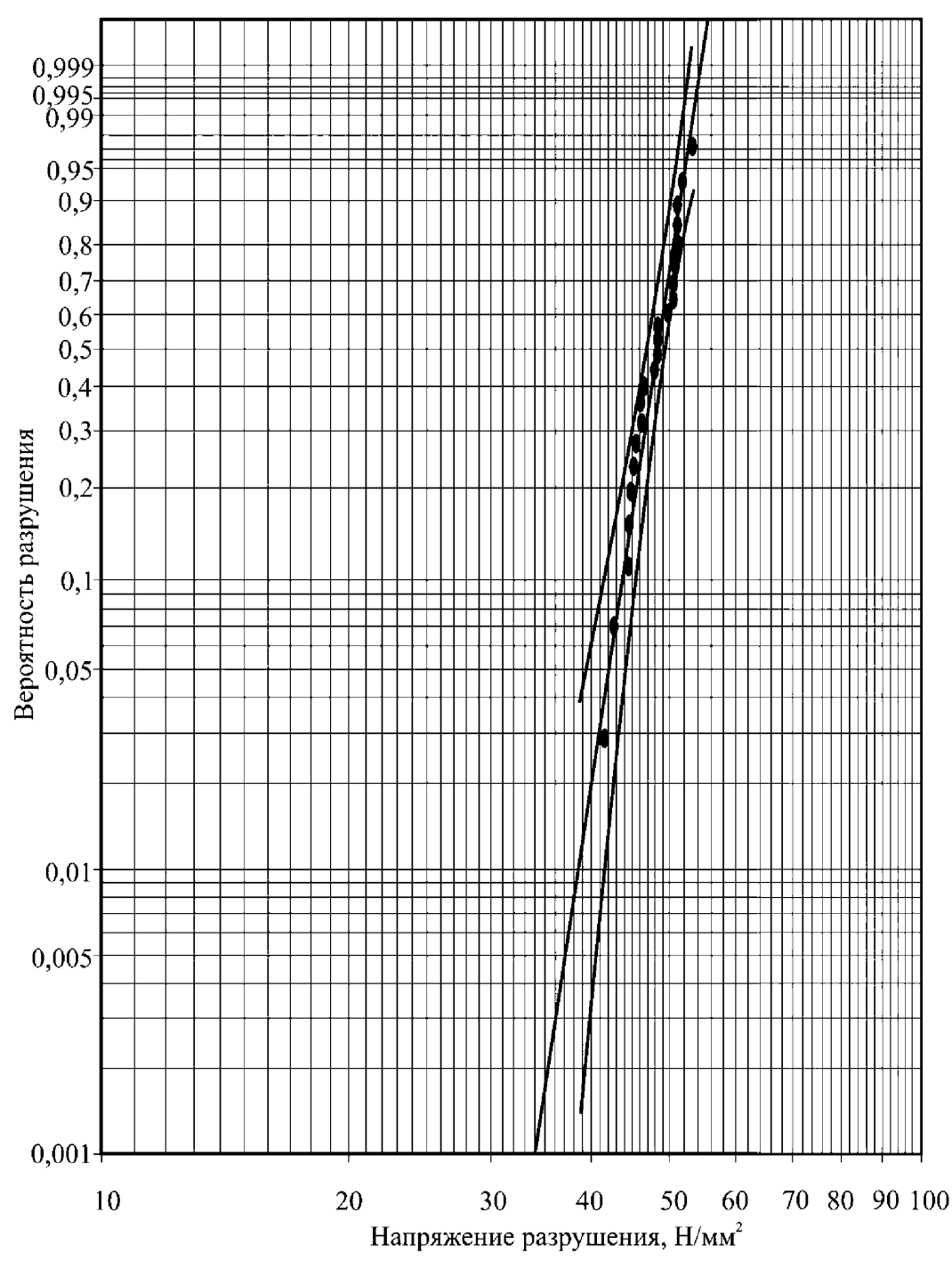

Рисунок А.1 - Оценка выборки из таблицы А.1

### **А.2 Цензурированная выборка**

#### **А.2.1 Данные**

Та же выборка, что приведена в таблице А.1, используется для этого примера, но предполагается, что образцы не могут иметь напряжение разрушения больше 50  $N/mm^2$ . Таким образом, данные принимают вид, показанный в таблице А.4.

|                         | Напряжение разрушения, |  |  |  |  |
|-------------------------|------------------------|--|--|--|--|
| Номер образца           | $N/mm^2$               |  |  |  |  |
| 1                       | 41,26                  |  |  |  |  |
| $\overline{\mathbf{c}}$ | 42,54                  |  |  |  |  |
| $\overline{\mathbf{3}}$ | 44,31                  |  |  |  |  |
| 4                       | 44,43                  |  |  |  |  |
| 5                       | 44,67                  |  |  |  |  |
| 6                       | 45,02                  |  |  |  |  |
| 7                       | 45,37                  |  |  |  |  |
| 8                       | 46,08                  |  |  |  |  |
| 9                       | 46,08                  |  |  |  |  |
| 10                      | 46,55                  |  |  |  |  |
| 11                      | 47,86                  |  |  |  |  |
| 12                      | 48,21                  |  |  |  |  |
| 13                      | 48,21                  |  |  |  |  |
| 14                      | 48,31                  |  |  |  |  |
| 15                      | 49,63                  |  |  |  |  |
| 16                      | >50                    |  |  |  |  |
| $\overline{17}$         | >50                    |  |  |  |  |
| 18                      | $>50$                  |  |  |  |  |
| 19                      | $>50$                  |  |  |  |  |
| 20                      | $>50$                  |  |  |  |  |
| 21                      | >50                    |  |  |  |  |
| 22                      | >50                    |  |  |  |  |
| 23                      | >50                    |  |  |  |  |
| 24                      | >50                    |  |  |  |  |

Таблица А.4 - Результаты эксперимента для определения напряжения разрушения

Уровень цензурирования определяется значениями:  $n = 24$ ,  $r = 15$  и  $r/n = 0,625$ .

#### А.2.2 Статистическая оценка

А.2.2.1 Точечное оценивание

Метод описан в 6.1.

Для  $n = 24$  и  $r/n = 0,625$ , из таблицы 1,  $k_{r,n} = 0,7271$  и, из таблицы 2,  $C_{r,n} = -0,0937$ . Отсюда  $\hat{\beta} = 14.67$  и  $\hat{\theta} = 49.95$   $N/mm^2$ .

# А.2.2.2 Оценка доверительных интервалов

Для коэффициента доверия 95% доверительные интервалы:  $1-\alpha/2=0.975$  и  $\alpha/2 = 0.025$ .

а) Метод определения доверительного интервала для параметра формы приведен в 8.1. Из таблицы 4, с помощью линейной интерполяции,  $f_1/n = 1,411$ , так что  $f_1 = 33,86$ .

Из таблицы 5,  $\chi^2_{33,86;0.975} = 51,80$  и  $\chi^2_{33,86;0.025} = 19,69$ . Отсюда,  $\beta_{obs,z} = 22,44$  и  $\beta_{unz} = 8,53$ .

б) Метод определения доверительного интервала для  $\,G(x)\,$  приведен в 8.2.

Из таблицы 6,  $B = 0.05951$ ,  $C = 0.02062$  и  $A = 0.0781$ .

Результаты вычислений приведены в таблице А.5.

| G(x)          | $\hat{x}$         |           | ν      | $J_2$  | $H(f_2)$ | $\gamma$ |        | $\chi^2_{f_2;0,975}$ $\chi^2_{f_2;0,025}$ | $G_{ob;z}$ | $G_{_{un,z}}$ |
|---------------|-------------------|-----------|--------|--------|----------|----------|--------|-------------------------------------------|------------|---------------|
| $\frac{0}{0}$ | N/mm <sup>4</sup> |           |        |        |          |          |        |                                           | $\%$       | $\%$          |
|               |                   |           |        |        |          |          |        |                                           |            |               |
| 99            | 55.43             | $-1.5271$ | 0.2799 | 8.1008 | 0.1285   | 5.2362   | 13.215 | 2,232                                     | 99.98      | 76.37         |
| 95            | 53,83             | –1.0966   | 0.1950 | 11.225 | 0.0917   | 3,2841   | 22,239 | 3.948                                     | 99.85      | 68,50         |
| 80            | 51 60             | $-0.4768$ | 0.1113 | 18,855 | 0.0540   | 1,7002   | 32,659 | 8,809                                     | 94,74      | 54,81         |
| 63.21         | 49.95             | 0         | 0.0781 | 26.595 | 0.0381   | 1.0388   | 42,680 | 14,278                                    | 81,12      | 42,75         |
| 10            | 42,85             | 2.2492    | 0.2864 | 7.9377 | 0.1312   | 0.1203   | 17,440 | 2,149                                     | 23,23      | 3,20          |
| 3             | 39.37             | 3.4917    | 0.6596 | 3.9331 | 0.2753   | 0.0401   | 11.023 | 0.4661                                    | 10.63      | 0.474         |
| 2             | 38.28             | 3,9036    | 0.8239 | 3.3067 | 0.3318   | 0.0281   | 9.899  | 0.2982                                    | 8.07       | 0.253         |
|               | 36,50             | 4.6021    | 1,1487 | 2.5804 | 0.4348   | 0.0155   | 8,521  | 0.147                                     | 4.99       | 0.088         |

Таблица А.5 - Результаты вычислений согласно 8.2

На рисунке 2 приведены значения величин  $G(x)$ ,  $G_{obs}$  и  $G_{wz}$  из таблицы А.5, нанесенные на бумагу Вейбулла соответственно каждому значению  $\hat{x}$  из таблицы А.5, вместе с результатами данных прочности из таблицы А.4.

с) Метод определения доверительных интервалов параметра масштаба приведен в 8.3.1.

В таблице А.6 приведены результаты последовательных итераций для определения  $\theta_{obs}$ , и

 $\Theta_{\textit{unz}}$  .

Таблица А.6 - Результаты последовательных итераций согласно 8.3.1

| Номер итерации | $\mathtt{U}_{ob:z}$ | un:z  |
|----------------|---------------------|-------|
|                | 49,95               | 49.95 |
|                | 51,98               | 48.24 |
|                | 52,54               | 48,30 |
|                | 52,75               | 48,30 |
|                | 52,84               | 48,30 |
|                | 52,88               | 48.30 |

После пяти итераций, разница достаточно мала, что позволяет остановить итерационный процесс.

Отсюда  $\theta_{obs,z} = 52{,}88 N/mm^2$  и  $\theta_{unz} = 48{,}30 N/mm^2$ .

д) С коэффициентом доверия 95% доверительные интервалы для  $x$  при  $G = 0,1\%$  могут быть определены либо графически на рисунке А.1, либо численно методом, описанным в 8.4.1. Графическая экстраполяция на рисунке А.2 дает:

$$
x_{ob,z}
$$
 = 35,8 N/mm<sup>2</sup>,  $\hat{x}$  = 30,2 N/mm<sup>2</sup>,  $x_{un,z}$  = 25,3 N/mm<sup>2</sup>

Для численного метода удобно полагать  $\hat{x}_1 = 39, 37\ N/mm^2$  , что соответствует  $\hat{G} = 3\ \%$ . Из таблицы А.5, расчеты уже были произведены и получено:

 $G_{obs,z}(\hat{x}_1) = 10,63\%$ ,  $G_{unz}(\hat{x}_1) = 0,474\%$ .

Отсюда 
$$
x_{2; ob; z} = 36,73 N/mm^2
$$
 и  $x_{2; un; z} = 22,63 N/mm^2$ .

Существует хорошее соответствие между графическим и численным методами.

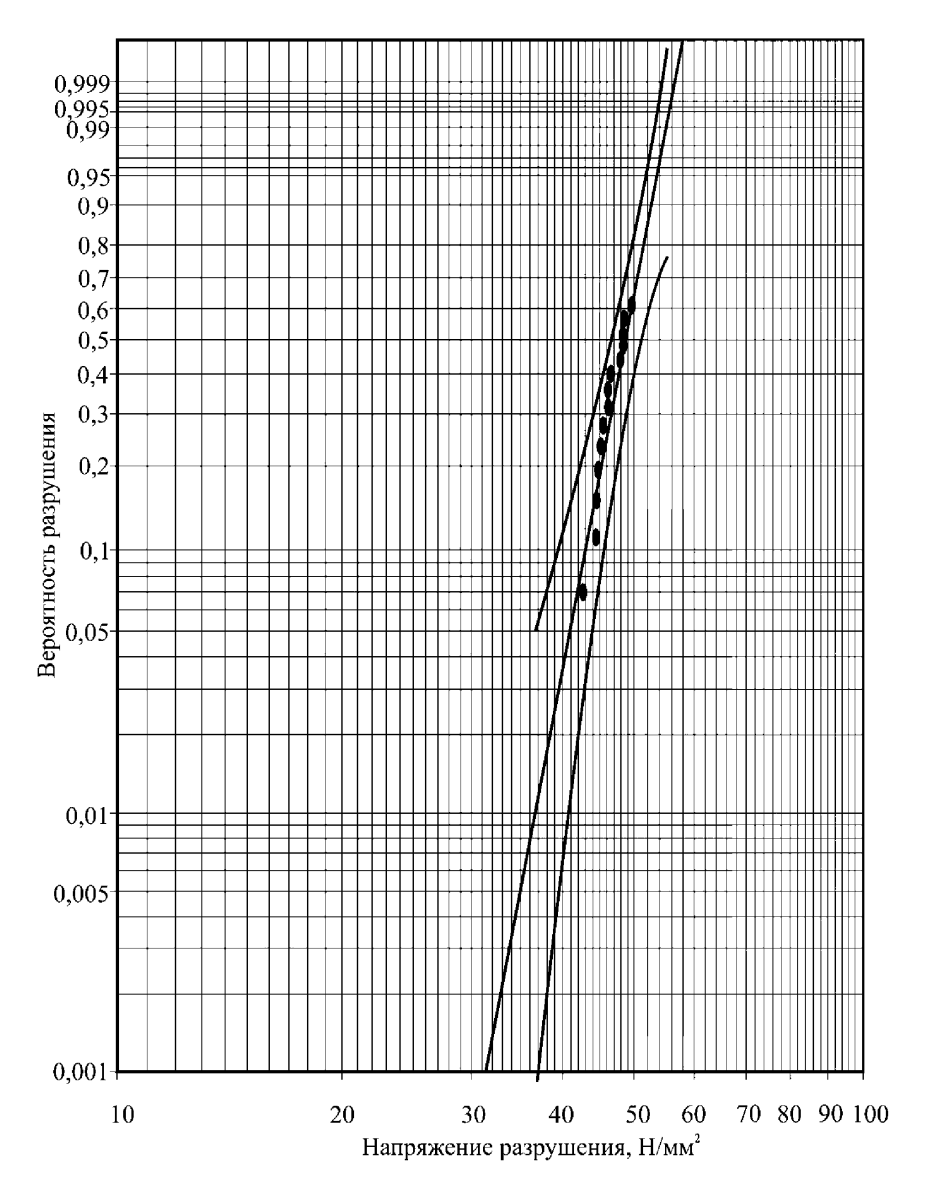

Рисунок А.2 - Оценка выборки из таблицы А.4

Приложение В (справочное)

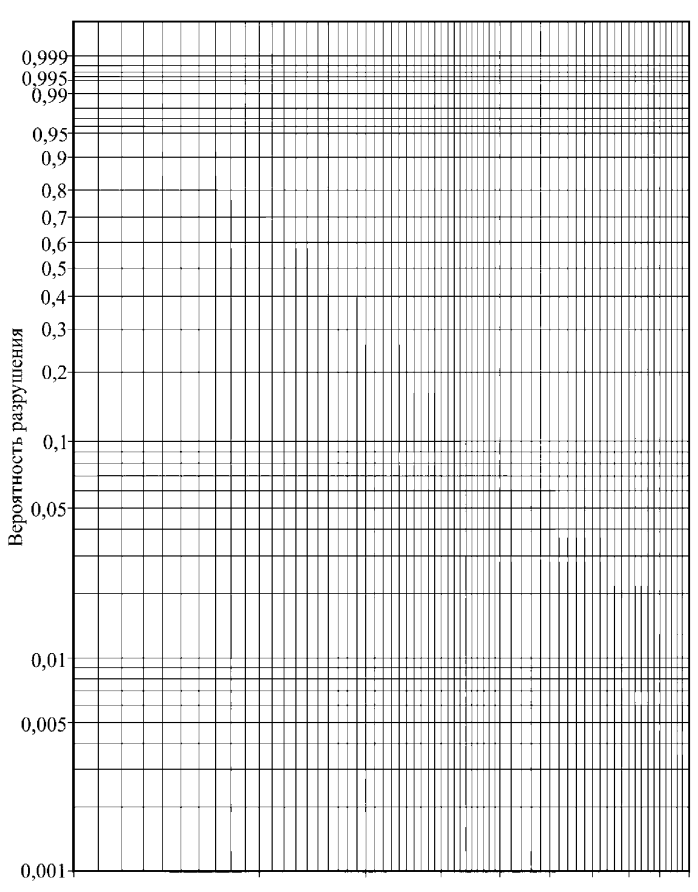

Вейбулловская (вероятностная) бумага

В.1 - Диаграмма Вейбулла

#### **Библиография**

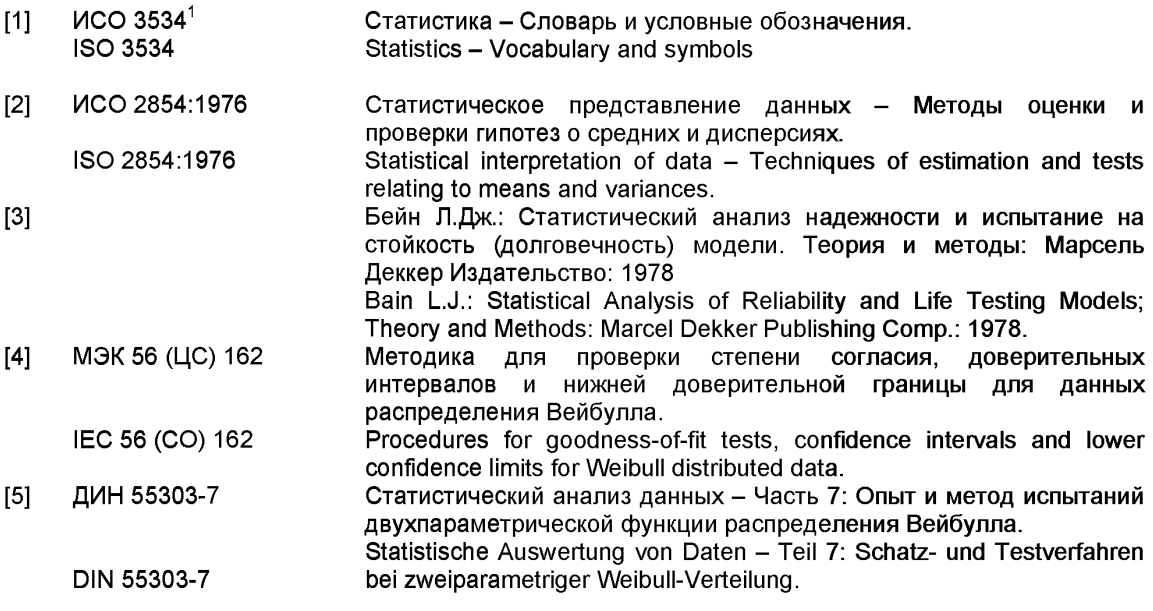

1 В Российской Федерации действует ГОСТ Р 50779.10-2000.

УДК 666.151:006.354 МКС 81.040.01 MOD

[ГОСТ 32298-201](http://files.stroyinf.ru/Index2/1/4293774/4293774502.htm)3

Ключевые слова: прочность; распределение Вейбулла; критерий согласия; доверительный интервал; уровень доверия; цензурированная выборка

> Подписано в печать 01.04.2015. Формат  $60x84^{1}/_{8}$ . Уел. печ. л. 2,79. Тираж 31 экз. Зак. 1474.

Подготовлено на основе электронной версии, предоставленной разработчиком стандарта

ФГУП «СТАНДАРТИНФОРМ»

123995 Москва, Гранатный пер., 4.<br>ww.gostinfo.ru info@gostinfo.ru www.gostinfo.ru